# A3 Intro: Raytracing & GLSL

COS 426 Spring 2019 Austin Le & Jiaqi Su

Adapted from Spring 2018 Originally created by Kyle Genova

# What is Raycasting?

(1) Trace primary rays into the scene. (2) Intersect with an object. (3) Estimate the radiance by summing contribution from each unblocked light to that point.

Raycasting produces results that only account for direct illumination!

(see "Lighting & Reflectance" lecture for more details)

# What is Ray Tracing?

Raycasting, but trace secondary rays for specular (mirror) reflection and refraction from point of intersection, if appropriate.

This is recursive!

(see "Lighting & Reflectance" lecture for more details)

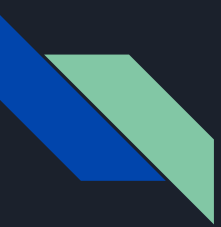

# What is GLSL?

It's the Open **Graphics** Library **Shader** Language (OpenGL SL)

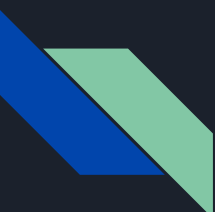

# What is GLSL?

A C-like language (syntactically) with more type safety and no recursion that executes code directly on the GPU.

It is used to write shader programs, which are used by OpenGL applications to render graphics.

## Why do we want it for Ray Tracing?

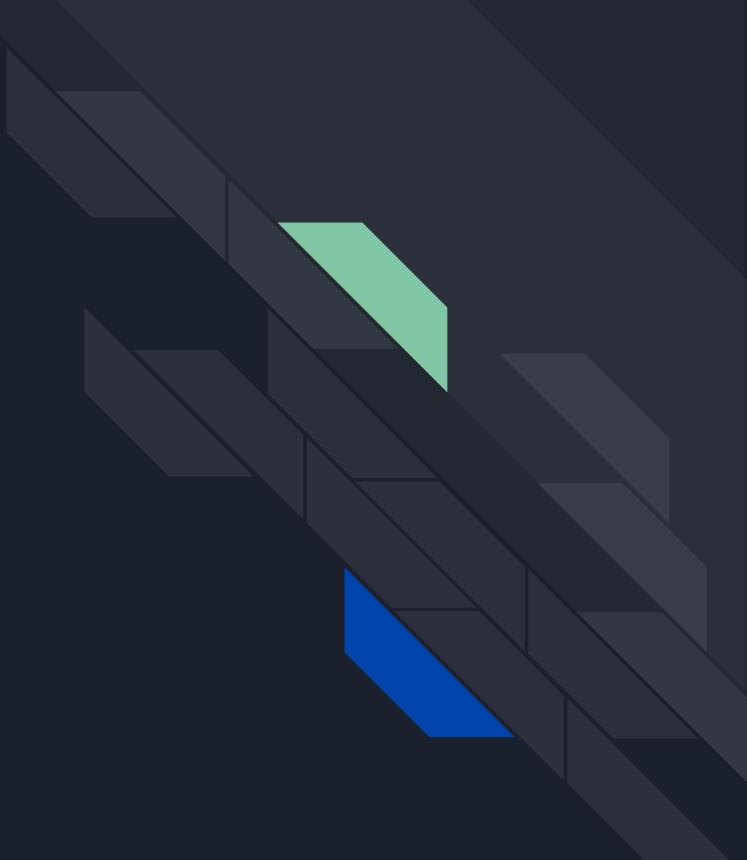

#### Ray tracing: CPU (i7-4790K) vs. GPU (Titan X)

Fask Manager

**TEATH** 

File Options View

CPU

 $0\%$ 

73% 4.36 GHz

Memory

4.2/31.9 GB (13%)

Disk 0 (D: W: F:)

Processes Performance App history Startup Users Details Services

**CPU** 

% Utilizatio

Intel(R) Core(TM) i7-4790K CPU @

**CPU** 

Render time 1748 seconds

Rendered at 480 x 400

#### **GPU**

**Render time** 16 seconds

Rendered at 960 x 800

GPU performed ~437 times faster

Tracing with 8 rays per pixel

i7 - 4790K

Validati

 $- 1001.4 \text{ MHz}$ 

 $-$  1752 8 MH

**650** 

1226 RPM

450 MB

 $1\%$ 

 $1\%$ 

**COM** 

Graphics Card Seris

**GPU Core Clock GPU Memory Clock** 

GPU Temperature

Fan Speed (RPM)

Memory Controller Load v

Fan Speed (%)

Memory Used

GPU Load

**Titan X** 

CPU

0%

1% 0.80 GHz

Memory

3.5/31.9 GB (11%)

Disk 0 (D: W: F:)

Processes Performance App history Startup Users Details Services

**CPU** Intel(R) Core(TM) i7-4790K CPU @ % Utilization

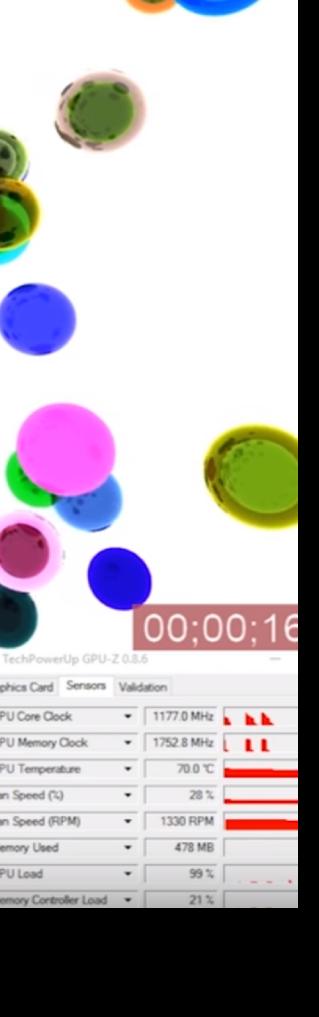

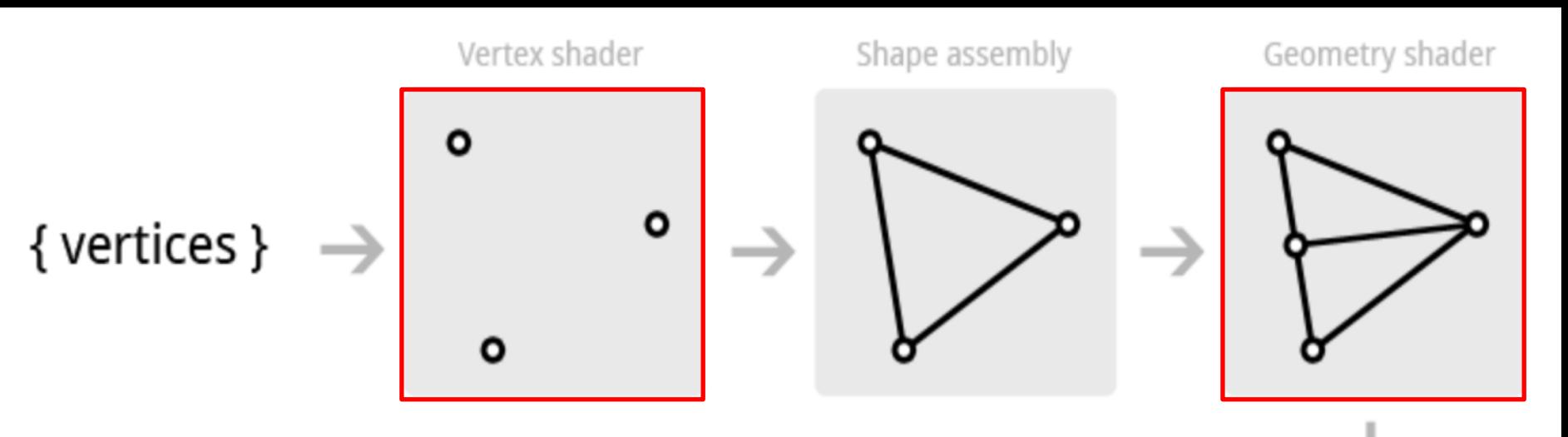

#### OpenGL **Graphics** Pipeline

Shader Programs. Written in GLSL!

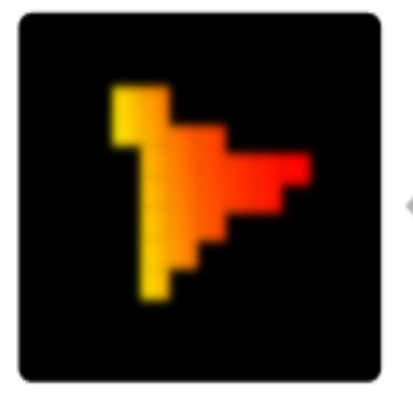

Tests and Blending

Fragment shader

Rasterization

#### Two Critical Components: Vertex & Fragment Shaders

- Vertex Shader: Runs automatically once per vertex. Must output the final vertex position and any attributes the fragment shader needs.
- Fragment Shader: Runs automatically once per pixel (AKA fragment). Runs after the vertex shader. Must output the final pixel color.

● (Note: Geometry Shader is an optional stage)

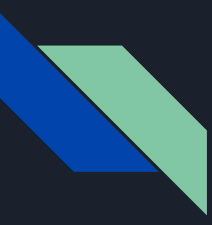

### What's Missing in GLSL Syntax: C \ GLSL

- Recursion
- Implicit Casting
- Libraries
- Dynamic memory allocation
- Pointers
- Objects
- Char, String
- Console I/O ?!

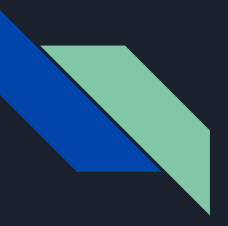

### GLSL Syntax Extensions: GLSL \ C

- varying
- uniform
- attribute
- Parameter qualifiers: in, out, inout
- vecN
	- $\circ$  swizzling: vec3 yxz comp = some vec3.yxz;
- Polymorphic builtins: max, min, sqrt, dot, cross...
- Predefined variables:  $g1 *$ 
	- gl Position
	- gl\_FragCoord
	- gl FragColor, gl FragData[]

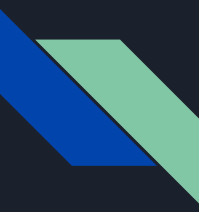

### **Uniform** (AKA Dynamically Uniform)

Uniform variables are read-only and statically shared between all vertices and fragments.

Similar to global variables in C, which can be modified and set by the application and then passed into the vertex and fragment shaders.

Common uses: informing the vertex and fragment shaders of the lights and objects in the scene.

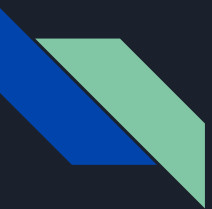

#### **Varying**: The GPU does the heavy lifting

Varying variables are per-vertex outputs in the vertex shader.

They are automatically interpolated between triangle vertices by the GPU and passed as per-pixel inputs to the fragment shader.

Varying variables are <u>written by the vertex shader</u> and read by the fragment shader. Used to pass information from the vertex shader to the fragment shader.

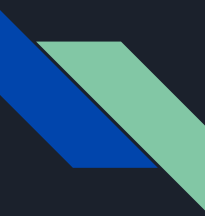

#### **Attribute: Vertex Shader Only**

Attributes are values that are unique per-vertex and are passed into the vertex shader.

Common use: providing a vertex its position or color

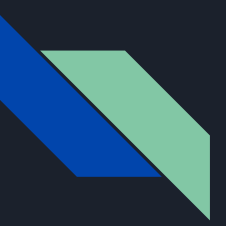

#### vecN: Easier vector math

//  $N = \{2, 3, 4\}$ 

 $vec3$  a =  $vec3(1.0, 2.0, 3.0);$  // make a vec3 vec4  $b = vec4(a, 1.0);$  // make vec4 from vec3  $vec3 \n\overline{c} = b.xyz + a.zyx;$  // add two vec3 together vec3 d = 2.0  $*$  c;  $//$  mult vec3 by scalar vec4 e; e.xyz = c; e[3] = b.w; // can use index or .{xyzw}

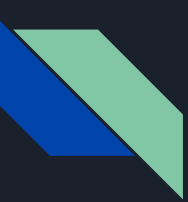

## Parameter qualifiers: in, out, and inout

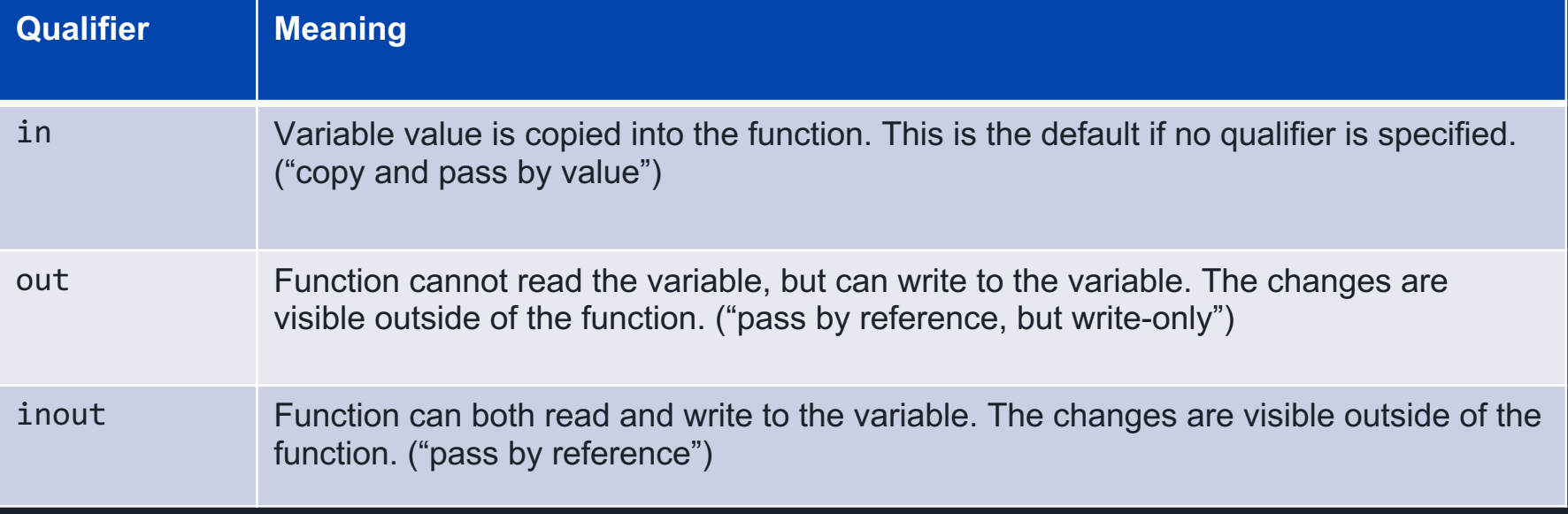

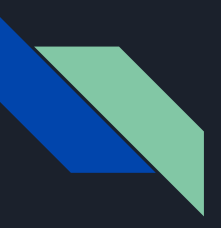

## Parameter qualifiers: **in**, **out,** and **inout**

- $\bullet$  "value" is an inout variable
- Function can read the variable
- $\bullet$  Function can modify the variable

void multiplyByTwo(inout float value) value  $*= 2;$ void main()  $\{$ float  $t = 2$ ;  $multiplyByTwo(t);$  $// t is now 4$ 

## Parameter qualifiers: **in**, **out,** and **inout**

- $\bullet$  "intersect" is an out variable
- Function cannot read the struct
- Function  $c$ an modify the struct directly (e.g. its position and normal fields)

```
float findIntersectionWithPlane(Ray ray, vec3 norm, float dist,
                                out Intersection intersect)
 float a = dot(ray.direction, norm);float b = dot(ray.cright, norm) - dist;if (a < EPS \& a > -EPS)
   return INFINITY;
 float len = -b / a;
 if (len < EPS)return INFINITY;
 |intersect.position = rayGetOffset(ray, len);
 intersect.normal = norm;
 return len;
```
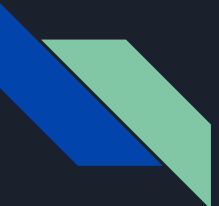

#### gl\_Position and other gl\_\* values: Built-ins

#### gl Position The key vertex shader output. The vertex position.

#### gl\_FragColor The key fragment shader output. The pixel color.

gl FragCoord The pixel location in window space.

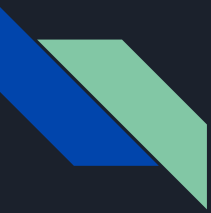

#### A Simple Vertex Shader

```
attribute vec2 a_position;
void main() {
  gl_Position = vec4(a_Position, 0, 1);}
```
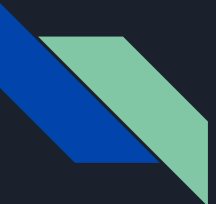

#### A Simple Fragment Shader

```
void main() {
  gl_FragColor = vec4(gl_FragCoord.x / canvas_width,
                      gl_FragCoord.y / canvas_height,
                      0, 1);
}
```
#### A (Less) Simple Fragment Shader

```
void main() {
 float cX = g1 FragCoord.x - width/2.0;
 float cY = g1 FragCoord.y - height/2.0;
 if (sqrt(cX*cX + cY*cY) < 80.0}
   g1 FragColor = vec4(1.0, 0.0, 0.0, 1.0);
 } else {
   g1 FragColor = vec4(0.0, 0.0, 0.0, 1.0);
  }
}
```
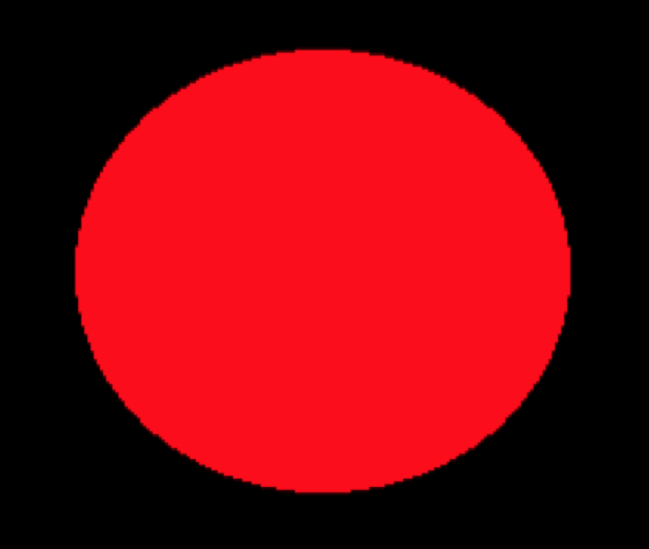

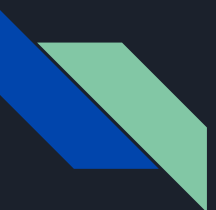

#### How to Avoid Recursion in a Recursive Ray **Tracer**

```
#define MAX_RECURSION 10
function g() {
  float x = 0.0, weight = 1.0, res = 0.0;
  float cur contrib;
  for (int i = \theta; i < MAX_RECURSION; i++) {
    cur contrib = f();
    res = res + weight * cur contrib;
    weight = weight * 0.8;
  } 
  return res;
}
```
## So how are we doing raytracing with a shader program?

- Think of the rendered scene in your browser as a large rectangle made up of 2 triangles.
- There are 4 vertices in total (2 are shared between the 2 triangles).
- The fragment shader operates on each of the pixels inside this rectangle and computes that pixel's color.
- (Note that each pixel's position was interpolated from the original 4 vertices!)
- … What is that color?
- It's what we get from tracing a ray for the corresponding "pixel" in the camera!

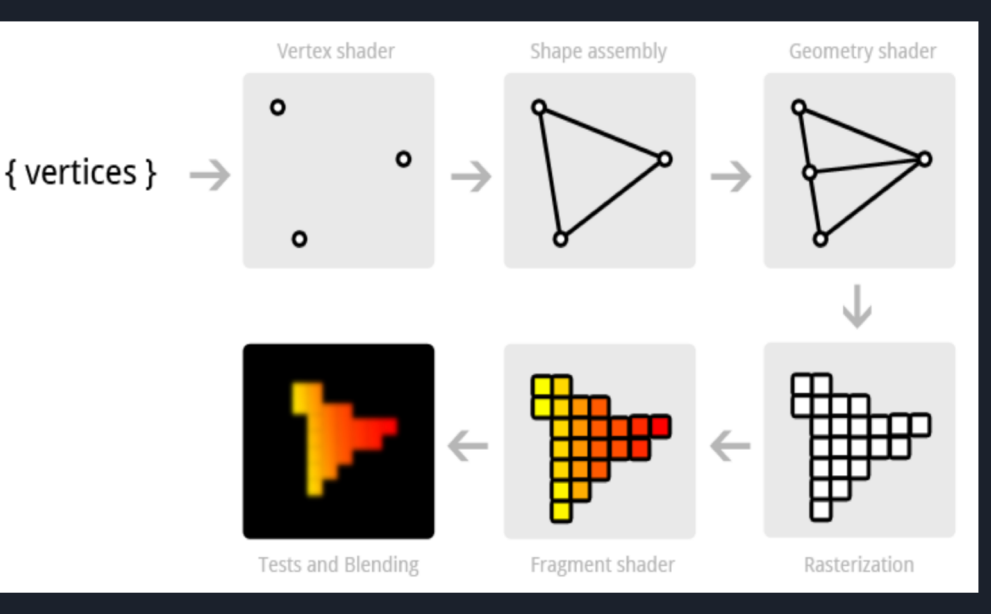

#### The OpenGL Graphics Pipeline

#### Raytracing in a Fragment Shader

```
|void main() |float cameraFOV = 0.8;
  vec3 direction = vec3(v_{\text{position}} \times * \text{ cameraFOV} * \text{width / height},
                              v position. y * cameraFOV, 1.0);
```

```
Ray ray;
ray.origin = vec3(uMVMatrix * vec4(camera, 1.0));
ray.direction = normalize(vec3(uMVMatrix * vec4(direction, 0.0)));
```

```
vec3 res = traceRay(ray);
```
 $\bm{\mathcal{S}}$ 

```
// paint the resulting color into this pixel
gl_FragColor = vec4(res.x, res.y, res.z, 1.0);
```
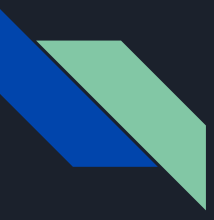

## Visual Debugging

No console IO or breakpoints makes traditional debugging techniques ineffective. Instead, you must do "visual debugging," which is simply creative use of the one fragment shader output you have: the pixel color.

Some simple suggestions:

- Output red for sphere, yellow for triangle, green for cylinder, etc.
- Output the normal vector of the surface directly.
- if (some condition) then GREEN else normal shading. This can track down which pixels are problematic.
- Move around in the scene! The real-time performance of the raytracer is a huge asset.

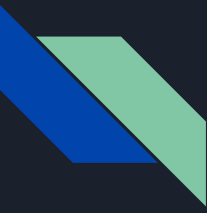

### Additional Learning Resources

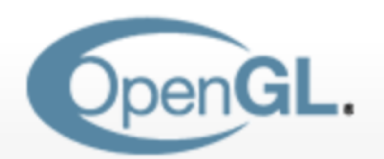

The Industry's Foundation for **High Performance Graphics** 

**[https://www.opengl.org/wiki/Core\\_Language\\_%28GLSL%29](https://www.opengl.org/wiki/Core_Language_%28GLSL%29)**

**<http://www.shaderific.com/glsl-qualifiers>**

See assignment FAQ for more!

We use WebGL (which is an implementation of the OpenGL ES 2.0 specification) to run our raytracer in the browser.

It uses GLSL ES 1.00!